# IBM Business Monitor **Version 8.0.1**

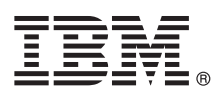

# **Kom godt i gang**

*Kom godt i gang med installation og konfiguration af IBM Business Monitor*

**Sprogversion:** Du kan få Kom godt i gang på andre sprog ved at åbne den relevante PDF-fil fra Quick Start Guide-dvd'en.

## **Produktoversigt**

IBM® Business Monitor er et omfattende softwareprodukt til forretningsaktivitetsovervågning (BAM - business activity monitoring), der giver en oversigt over forretningsresultater i realtid. Tilpassede forretningsdashboards visualiserer den aktuelle status for din forretning og varsler dig ved visse forretningssituationer. Via dashboards kan du se og handle på bestemte forretningsprocesser, se KPI'er (key performance indicators), der kan opsummere resultater over tid, afsløre tendenser og vise prognoser, og få vist avancerede rapporter baseret på indbygget IBM Cognos Business Intelligence-teknologi. Hændelser og data, der bruges som input til disse dashboards indsamles fra forskellige kilder, herunder, men ikke begrænset til, IBM Business Process Manager (BPM), WebSphere Operational Decision Management og WebSphere Message Broker. Du kan desuden via adaptere indsamle hændelser fra andre kilder, f.eks. SAP.

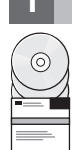

### **1 Punkt 1: Adgang til din software og dokumentation**

Brug Business Monitor og Business Monitor Development Toolkit fra produkt-dvd'en, eller download dem fra Passport Advantage-webstedet. Business Monitor master-dvd'en indeholder startsiden og alt, hvad der kræves til installationen bortset fra Installation Manager-opbevaringsstederne. Master-dvd'en indeholder masteropbevaringsstedet og beder dig om de nødvendige dvd'er, efterhånden som installationen udføres.

Hvis du downloader produktet fra Passport Advantage, skal du følge vejledningen i download-dokumentet: [http://www.ibm.com/support/docview.wss?uid=swg24033086.](http://www.ibm.com/support/docview.wss?uid=swg24033086)

Dette produkttilbud omfatter følgende komponenter:

- Quick Start Guide-dvd
- IBM Business Monitor, V8.0.1
- Business Monitor Development Toolkit

Brug Business Monitor til dit produktionssystem. Brug Business Monitor Development Toolkit til test og udvikling.

Følgende ekstra softwareprodukter er også inkluderet i pakken:

- IBM DB2 Enterprise Server Edition, V10.1
- IBM Integration Designer, V8.0.1
- v Rational Application Developer for WebSphere Software, V8.0.4

Produktdokumentationen findes i Business Monitor-informationscentret på adressen: [http://pic.dhe.ibm.com/infocenter/](http://pic.dhe.ibm.com/infocenter/dmndhelp/v8r0m1/index.jsp) [dmndhelp/v8r0m1/index.jsp.](http://pic.dhe.ibm.com/infocenter/dmndhelp/v8r0m1/index.jsp)

Den komplette dokumentation, herunder installationsvejledning, findes i Business Monitor-biblioteket på adressen: [http://](http://www.ibm.com/software/integration/business-monitor/library/) [www.ibm.com/software/integration/business-monitor/library/.](http://www.ibm.com/software/integration/business-monitor/library/)

Se releasenoterne på Support-webstedet for at få oplysninger om begrænsninger og midlertidige løsninger: [http://](http://www.ibm.com/support/search.wss?q=mon801relnotes) [www.ibm.com/support/search.wss?q=mon801relnotes.](http://www.ibm.com/support/search.wss?q=mon801relnotes)

### **2 Punkt 2: Evaluér hardware- og systemkonfigurationen**

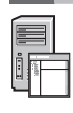

Du kan bruge Business Monitor i mange forskellige konfigurationer. Der er flere oplysninger i *Planning for IBM Business Monitor* i informationscentret. Gennemgå produktlicensen for at sikre, at du har de nødvendige tilladelser til at understøtte din topologi, og for at du er bekendt med restriktioner for brug af alle de softwarekomponenter, der er inkluderet i produktet.

Du kan finde systemkravene på [http://www.ibm.com/support/docview.wss?uid=swg27008414.](http://www.ibm.com/support/docview.wss?uid=swg27008414)

### **3 Punkt 3: Installér IBM Business Monitor og Business Monitor Development Toolkit**

Installér Business Monitor og Business Monitor Development Toolkit hver for sig på dine udviklings- og produktionssystemer. Du kan installere Business Monitor, Business Monitor Development Toolkit eller begge. Følgende trin beskriver en typisk installation af produktet:

- 1. Indsæt Business Monitor master-dvd'en i dvd-drevet, eller udtræk filerne fra det image, du har downloadet, som gælder for dit styresystem.
- 2. Start Business Monitor-installationsprogrammet:
	- v I Microsoft Windows: Kør launchpad.exe fra hovedbiblioteket.
	- v I AIX, Linux og Solaris: Kør launchpad.sh fra hovedbiblioteket.
- 3. Gennemse oplysningerne på de forskellige paneler i startvinduet.
- 4. Følg vejledningen for at installere Business Monitor.

Du finder en detaljeret installationsvejledning til Business Monitor og Business Monitor Development Toolkit i *Installing IBM Business Monitor* i informationscentret på [http://pic.dhe.ibm.com/infocenter/dmndhelp/v8r0m1/index.jsp.](http://pic.dhe.ibm.com/infocenter/dmndhelp/v8r0m1/index.jsp) Under installationen kan du få adgang til informationscentret fra startvinduet.

#### **Flere oplysninger**

- **?** Brug følgende link til at finde flere tekniske oplysninger:
	- v IBM Education Assistant:<http://publib.boulder.ibm.com/infocenter/ieduasst/v1r1m0/>
	- v IBM Business Monitor-bibliotek:<http://www.ibm.com/software/integration/business-monitor/library/>
	- v Supportoplysninger: [http://www.ibm.com/support/entry/portal/Overview/Software/WebSphere/](http://www.ibm.com/support/entry/portal/Overview/Software/WebSphere/WebSphere_Business_Monitor) WebSphere Business Monitor

IBM Business Monitor Version 8.0.1 Licenseret materiale - tilhører IBM. © Copyright IBM Corp. 2000, 2012.

Følgende varemærker tilhører International Business Machines Corporation i USA og i andre lande: IBM, IBM-logoet, ibm.com, AIX, Cognos, DB2, Passport Advantage, Rational og WebSphere. Andre produkt- og servicenavne kan være varemærker, der tilhører IBM eller andre virksomheder. Der findes en opdateret liste over IBM-varemærker på internettet under "Copyright and trademark information" på adressen http://www.ibm.com/legal/copytrade.shtml.

Varemærket Linux tilhører Linus Torvalds i USA og i andre lande. Varemærkerne Microsoft og Windows tilhører Microsoft Corporation i USA og i andre lande.

Partnummer: CF3L4ML

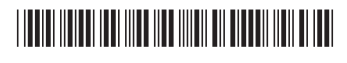